# Boletn Informativo  $\mathbb{U}$

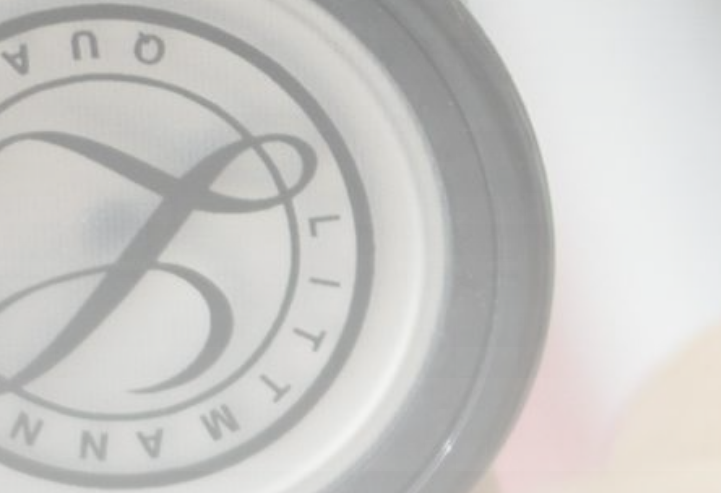

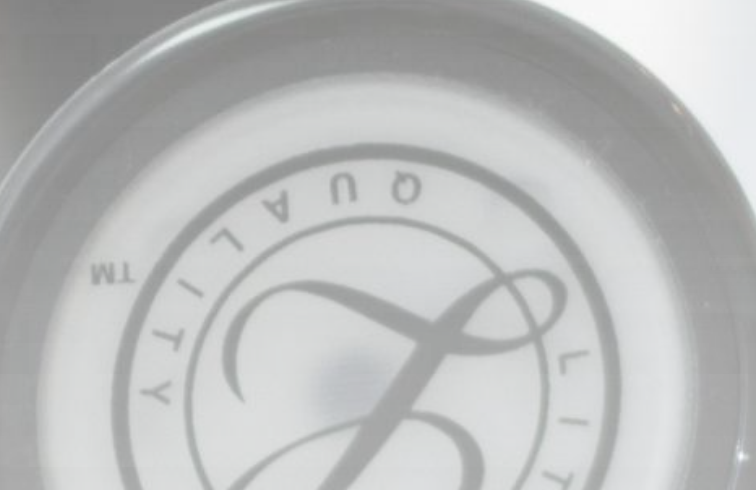

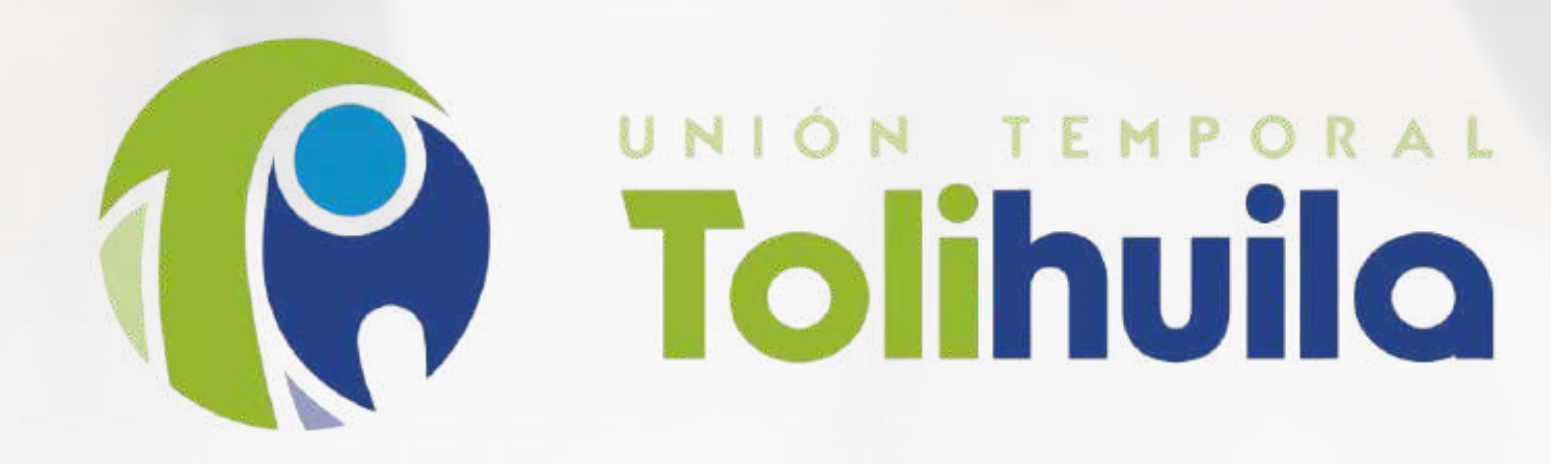

USUARIOS AFILIADOS AL FNPSM - NO. 11-12 NOVIEMBRE Y DICIEMBRE DEL 2023

# Recién nacidos

Afiliar a tu hijo en los primero días de nacido como beneficiario del servicio de salud te dará la tranquilidad de que está protegido y podrá acceder a todos los servicios.

Recuerda que el certificado de Nacido Vivo es un documento válido sólo durante los primeros 30 días.

> Debes hacer la debida afiliación de tu bebé de manera presencial en las líneas de frente, o directamente en las oficinas de afiliaciones, anexando el registro civil de nacimiento, o si lo prefieres de una forma más ágil, sencilla y sin desplazamiento, lo puedes hacer a los correos electrónicos.

#### Afiliaciones Huila:

Calle 8 #11 - 12 afiliaciones.huila@emcosalud.com

Afiliaciones Tolima: Cr 8 #18 - 15 interlaken afiliaciones.tolima@emcosalud.com La diabetes es una enfermedad metabólica crónica caracterizada por niveles elevados de glucosa en sangre (o azúcar en sangre), que con el tiempo conduce a daños graves en el corazón, los vasos sanguíneos, los ojos, los riñones y los nervios.

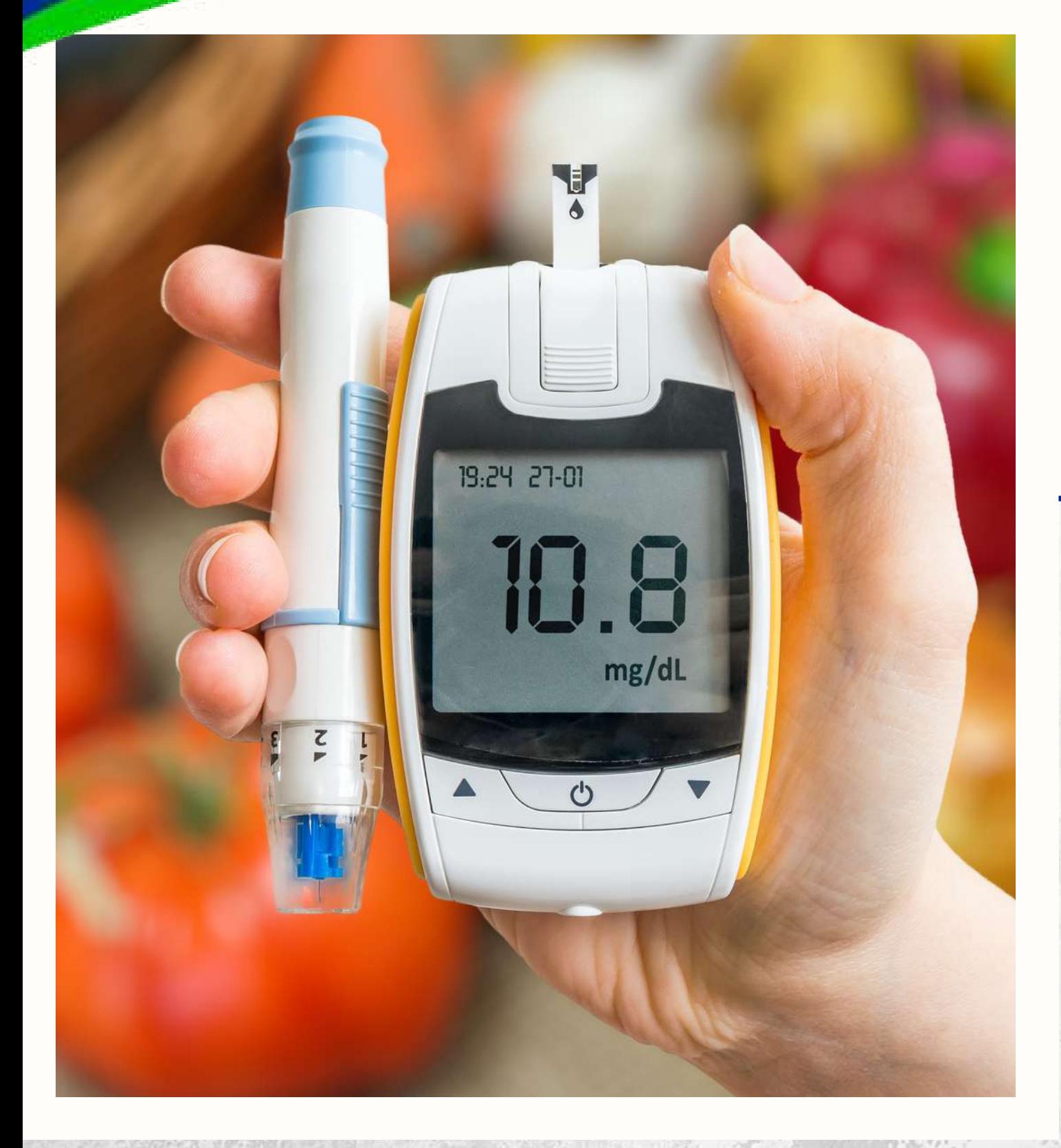

# **Día mundial de la diabetes**

La diabetes es una de las principales

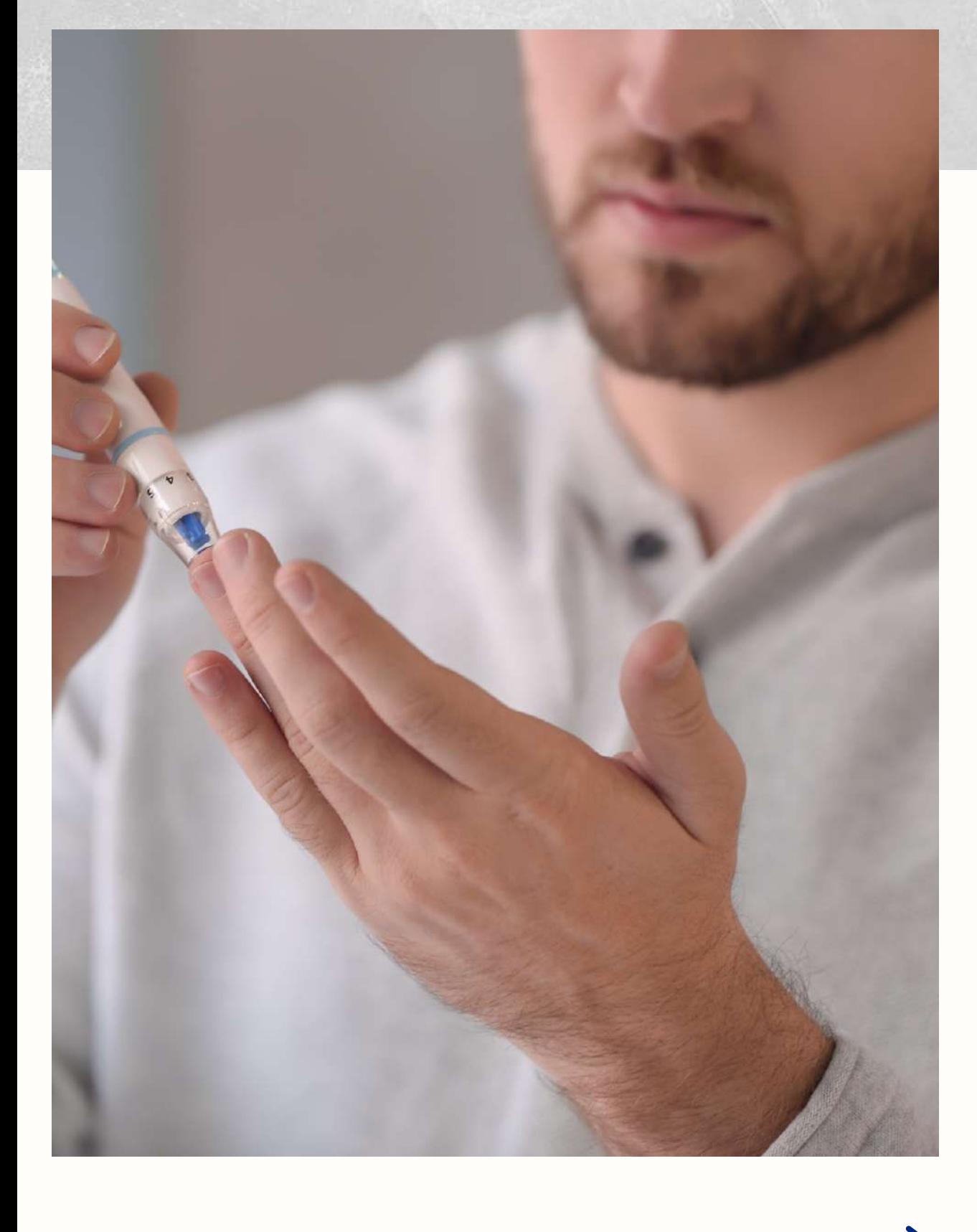

 $14$ de Noviembre 14 de Noviembre

causas de ceguera, insuficiencia renal, ataques cardíacos, derrames cerebrales y amputación de miembros inferiores. La diabetes mal controlada aumenta las posibilidades de estas complicaciones y la mortalidad prematura. Además, las personas con diabetes tienen mayor riesgo de presentar enfermedades cardiovasculares y tuberculosis, especialmente aquellas con mal control glucémico.

La más común es la diabetes tipo 2, generalmente en adultos, que ocurre cuando el cuerpo se vuelve resistente a la insulina o no produce suficiente insulina.

Para acceder a estos servicios el docente debe surtir el procedimiento establecido por Fiduprevisora S.A. para la vinculación de padres cotizantes dependientes y realizar los aportes mensuales al FNPSM.

A) Los docentes, de conformidad con la información oficial de la nómina de maestros reportada por las Secretarías de Educación a Fiduprevisora S, A.

14/NOVIEMBRE 1999

**INSCRIPCIÓN DE LOS BENEFICIARIOS E INFORMACIÓN SOBRE EL PROCESO DE AFILIACIÓN**

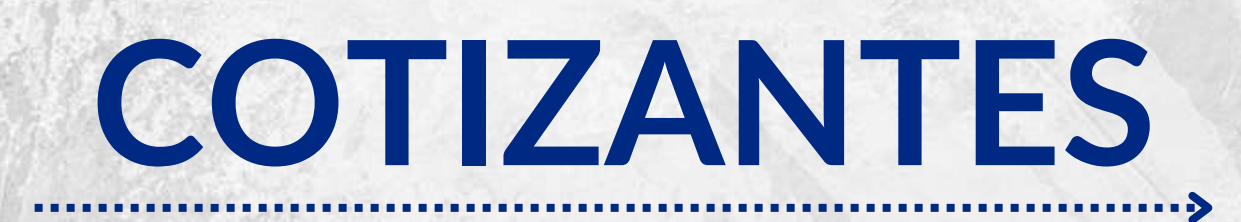

B) Los docentes pensionados, de conformidad con la nómina de pensionados del FNPSM reportada por Fiduprevisora S.A.

C) Los padres de un docente que desea incluir al Régimen de Excepción a través de un pago de una UPCM adicional, teniendo en cuenta que el docente tiene afiliado a su cónyuge o compañero (a) permanente y/o a los hijos de acuerdo con lo establecido por el CDFNPSM.

A) El cónyuge o compañero permanente del afiliado, sin discriminación de sexo o género. B) Los hijos del afiliado hasta el día que cumplan los 26 años que dependan económicamente del cotizante.

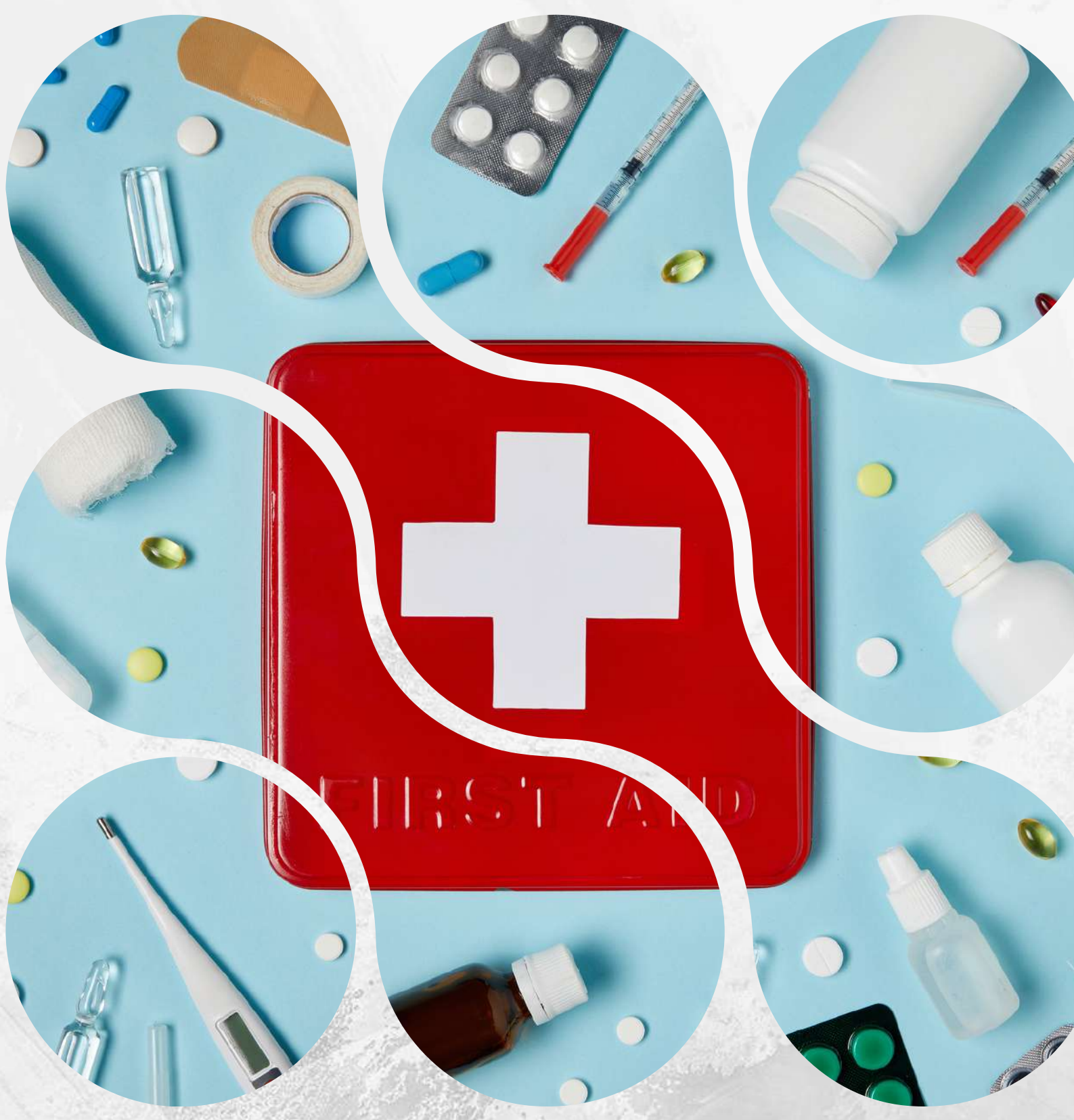

D) Los hijos del cónyuge o compañero permanente del cotizante, incluyendo los de parejas del mismo sexo, que cumplan lo establecido en los numerales b) y c)

### **BENEFICIARIOS**

- E) Los nietos del docente hasta los primeros treinta días de nacido, si la madre es hija beneficiaria del cotizante.
- F) Los padres del docente sin beneficiarios, cuando dependan económicamente de este.

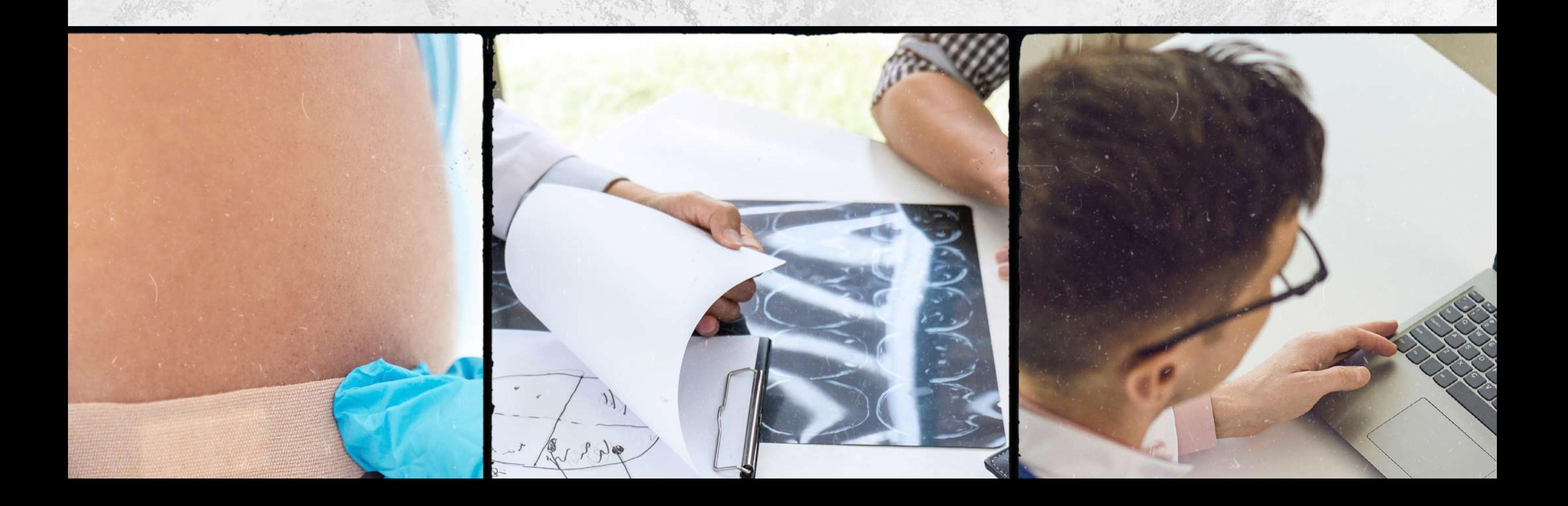

C) Los hijos del cotizante, sin límite de edad, cuando se haya certificado su incapacidad permanente y la dependencia económica del cotizante. Esta certificación podrá tener vigencia por los 4 años del contrato, siempre y cuando se indique que la patología es irreversible.

### FORMULARIO DE INS CRIPCIÓN Y ENTREGA DE DOCUMENTA CIÓN REQUERIDA

Para este trámite se requiere, el diligenciamiento por parte del afiliado de un formulario de inscripción, (FORMATO INTEGRADO NUEVO DE BENEFICIARIOS Y NOVEDADES). De igual manera el afiliado o beneficiario deberá aportar documentación requerida para acreditar las condiciones legales. Los formularios y la documentación debe ser legibles, se pueden entregar en los sedes de NEIVA, PITALITO, GARZON, LA PLATA, GIGANTE, SAN AGUSTIN, IBAGUE, ESPINAL, CHAPARRAL, LIBANO, FLANDES, MARIQUITA, también se recibe vía correo electrónico, en formato PDF, con copia de la cédula del docente y debidamente firmados por el cotizante, se anexa la documentación dependiendo el parentesco.

#### Afiliación de Beneficiarios

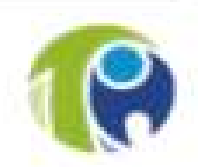

#### Requerimientos según trámite de afiliación

**BENEFICIARIOS HIJOS** 

- ✔ Formulario diligenciado.
- ◆ Registro civil (parentesco).
- ◆ Documento de identidad del beneficiario y del cotizante
- √ Declaración juramentada (solo si el usuario es mayor de edad)
- ← Certificado del Adres

#### **BENEFICIARIO CONYUGE O COMPAÑERO PERMANENTE**

- $\checkmark$  Formularios diligenciados.
- ◆ Documento de identidad del beneficiario y del cotizante.
- √ Registro civil de matrimonio (si son casados) o formato de declaración juramentada (no es necesario autenticada).
- ✓ Certificado del Adres.

#### **BENEFICIARIOS PADRES**

- $\checkmark$  Formularios diligenciados.
- ◆ Registro civil docente (parentesco).
- √ Documento de identidad del beneficiario y del cotizante.
- ◆ Declaración juramentada (no es necesario autenticada).
- ✔ Certificado del Adres

Nota: Cada documento escaneado en un archivo PDF adjunto (Nítido y legible).

### FORMULARIO DE INS CRIPCIÓN Y ENTREGA DE DOCUMENTA CIÓN REQUERIDA

#### LINK PORTAL TOLIHUILA: https://portal.tolihuila.com/afiliacionest/#ancla1

TRÄMITE #1

#### **SOLICITUD DE RETIRO DE BENEFICIARIOS**

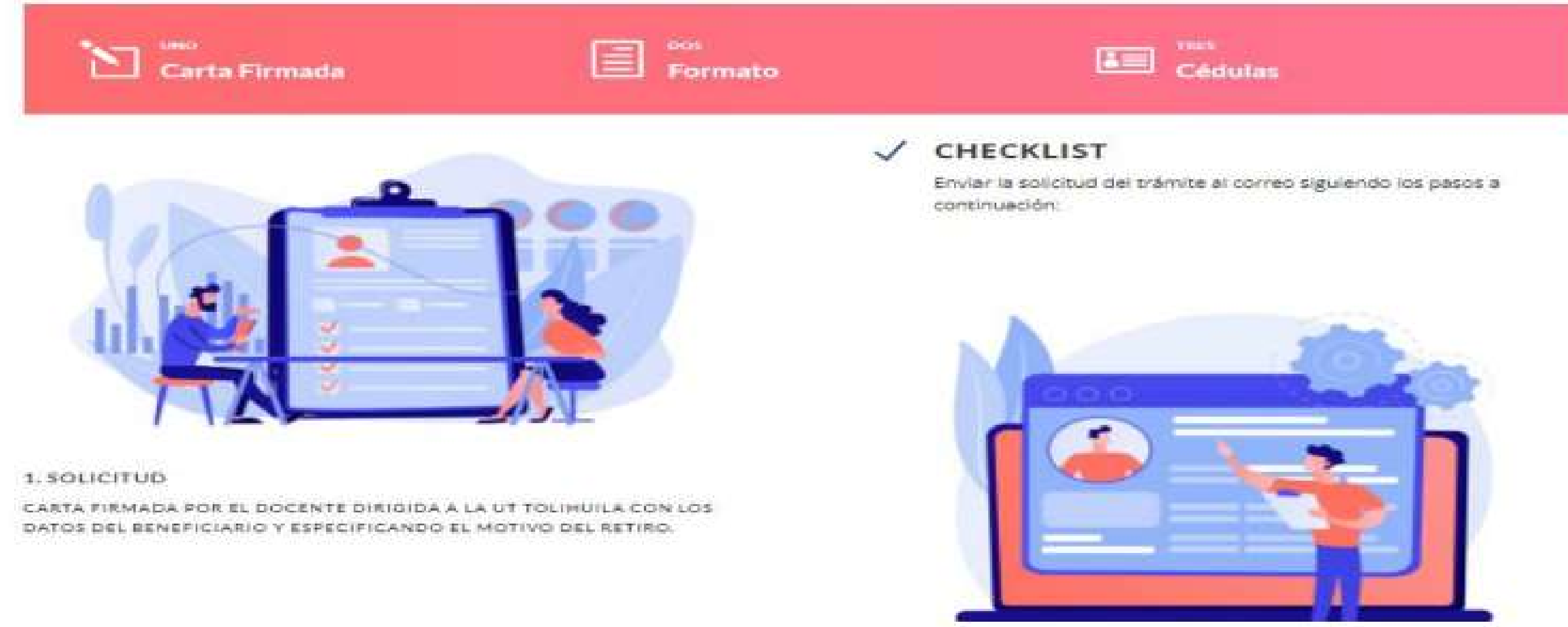

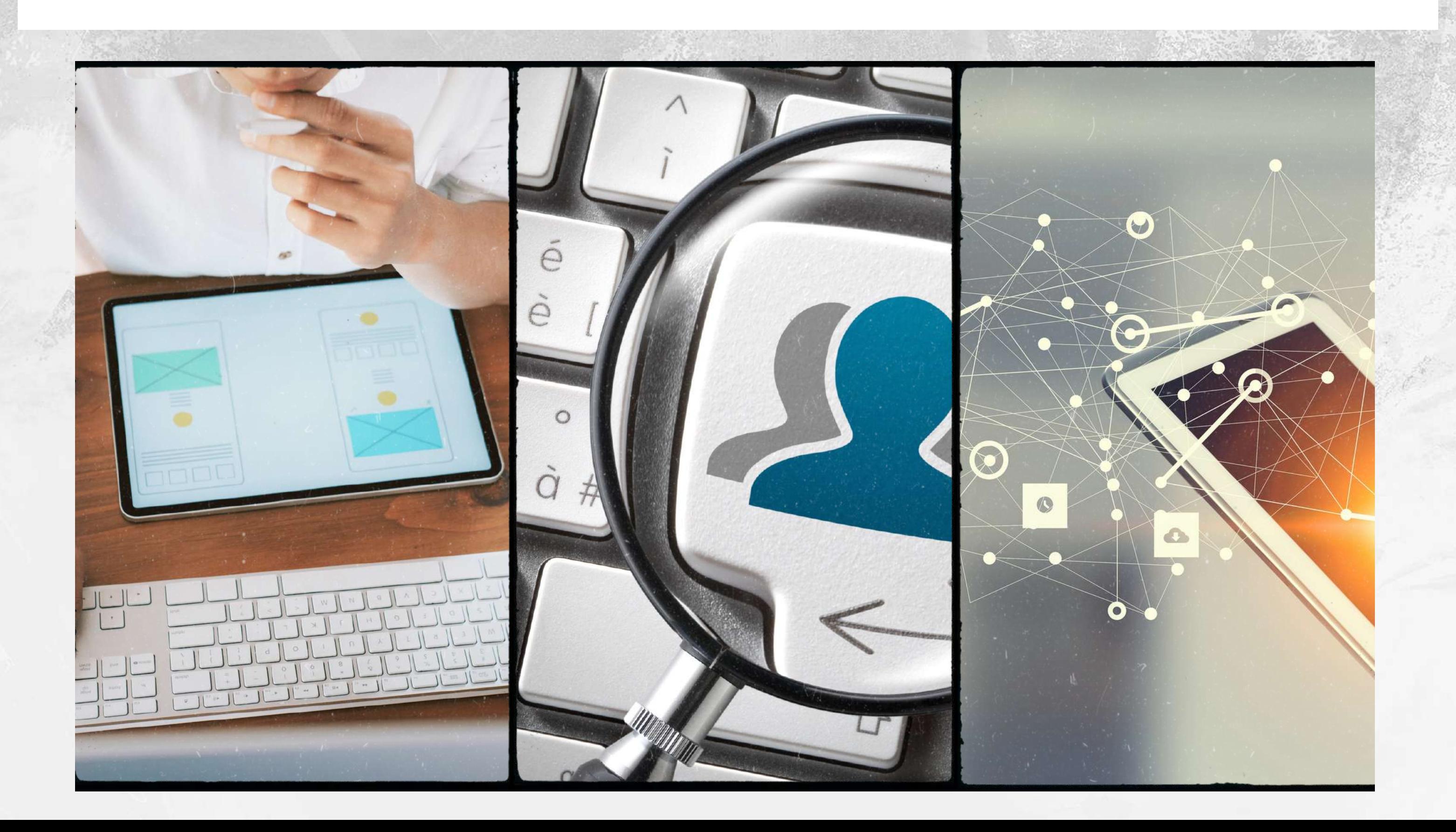

### DESAFILIACIÓN O PÉR DIDA DE LA CALIDAD DE BENEFICIARIO APLICA CUANDO:

El docente queda desvinculado en forma temporal o definitiva de la nómina de Magisterio, o en el que uno o todos los beneficiarios cubiertos dentro del plan de beneficios del régimen de excepción, pierde la calidad de beneficiario.

Durante el primer mes de ese lapso, se le garantizará la atención integral. En los dos meses siguientes, se le garantizará la atención de urgencias y la atención integral relacionada con enfermedades crónicas y programas especiales, si está inscrito en ellos.

A los beneficiarios se les garantizará atención integral, hasta un mes después de la desvinculación del cotizante. En el caso de desvinculación de una usuaria en estado de embarazo se le garantizará, a ella y al recién nacido, la atención hasta un (1) mes después del parto, en aspectos relacionadas con su gestación, parto y puerperio.

Si se comprueba por la entidad contratista la ocurrencia de un hecho extintivo de la calidad de beneficiario, el usuario que con conocimiento de su deber de información sobre este hecho no lo hizo oportunamente al contratista, este último solicitará a Fiduprevisora S.A. el procedimiento de desvinculación correspondiente, que se hará efectiva previa comunicación escrita al usuario, con un (1) mes de antelación.

En el caso de desvinculación de una usuaria en estado de embarazo se le garantizará, a ella y al recién nacido, la atención hasta un (1) mes después del parto.

Duración del trámite: 5 días hábiles.

### CAMBIO DE IPS BENEFICIARIOS

Con el fin de evitar inconvenientes en la prestación de servicios, le recordamos que el centro de atención de los usuarios debe ser exactamente igual al municipio donde reside la mayor parte del tiempo, por lo tanto, se recomienda verificar y si es diferente por favor direccionarlos al correo que corresponda: afiliaciones.huila@emcosalud.com o afiliaciones.tolima@emcosalud.com al área de afiliaciones.

Descargar y diligenciar el Formato de Beneficiario macando la novedad de traslado. [\[Descargar\]](https://portal.tolihuila.com/wp-content/uploads/2020/02/FORMATO-BENEFICIARIO.pdf)

### CARGAR EL FORMAT

# 2DILIGENCIAR EL FORMATO

# 3INDICAR NOVEDAD DE RETIRO

#### 4 ADJUNTAR CÉDULAS COTIZANTE Y BENEFICIARIO

Duración del trámite: 5 días hábiles.

Para realizar el trámite es necesario enviar los documentos descritos a continuación al correo que corresponda según la región.

Carta firmada por el docente dirigida a la UT Tolihuila solicitando el traslado, anexando los siguientes documentos:

1. Formato Integrado Nuevo de Beneficiarios y Novedades, debidamente diligenciado. [Descargar]

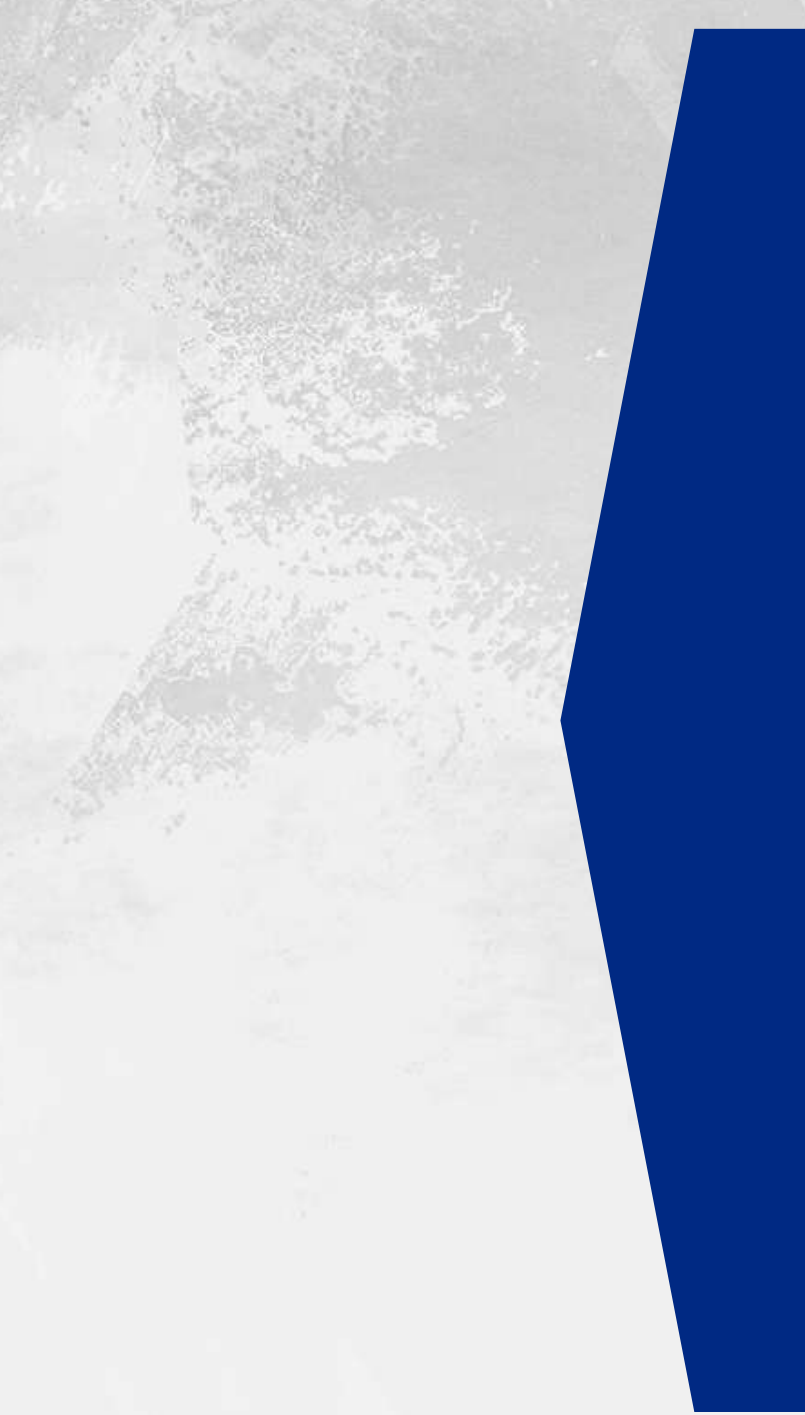

2. Copia del documento de identidad del cotizante y del beneficiario.

- Registro civil hijo (parentesco para hijos).
- Registro civil docente (parentesco para padres).

LOS TRASLADOS TOTALES SE EFECTÚAN LOS PRIMEROS 5 DÍAS DE CADA MES.

### TRASLADO TOTAL OTRO DEPA RTAMENTODE BENEFICIARIOS A

El hijo beneficiario se identificará con el registro civil hasta que cumpla 7 años y con la tarjeta de identidad entre los 7 y los 18 años. A partir de los 18 años con la cédula de ciudadanía.

# REQUISITOS Y TRÁMITES

### CAMBIO DE DOCUMENTO DE BENEFICIARIOS

Duración del trámite: 5 días hábiles.

#### RADICAR EN EL CORREO QUE CORRESPONDA LOS SIGUIENTES DOCUMENTOS:

1.Formato Integrado Nuevo de Beneficiarios y Novedades. [\[Descargar\]](https://portal.tolihuila.com/wp-content/uploads/2020/02/FORMATO-BENEFICIARIO.pdf) 2.Copia de documento de identidad del cotizante y del beneficiario.

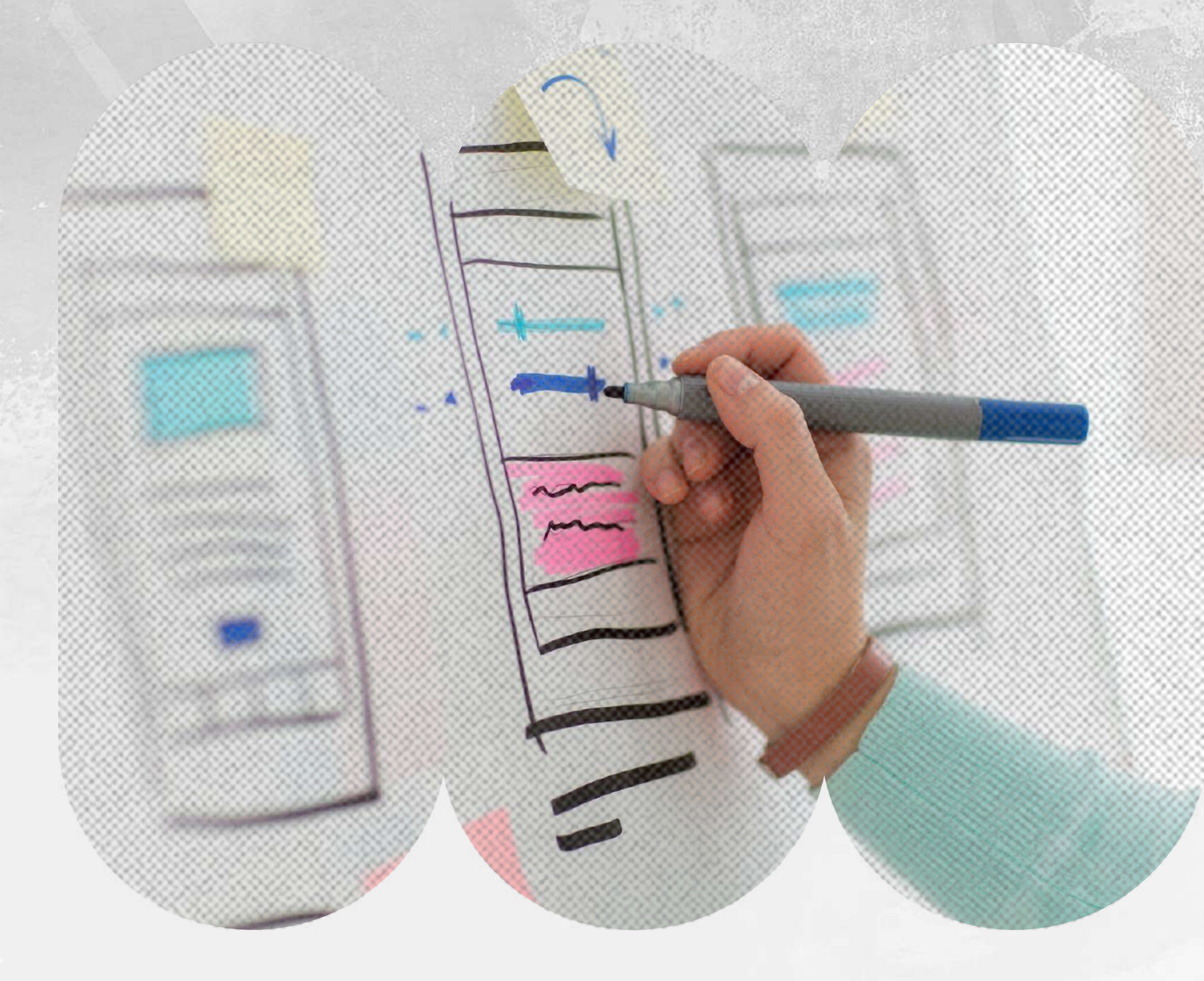

Para realizar el trámite se requiere enviar una carta firmada por el docente, dirigida a la UT Tolihuila solicitando el retiro de su grupo familiar y explicando porque pasa al grupo familiar de otro docente, adicional se deben anexar los siguientes documentos:

### CAMBIO DE BENEFICIARIO ENTRE COTIZANTES

Duración del trámite: 5 días hábiles.

Formato Beneficiario debidamente diligenciado y firmado por el docente actual. [\[Descargar\]](https://portal.tolihuila.com/wp-content/uploads/2020/02/FORMATO-BENEFICIARIO.pdf)

- Copia del documento de identidad del beneficiario.
- Copia del documento del cotizante anterior y del nuevo cotizante con quien quedará afiliado el beneficiario.
- Demás documentos según

parentesco del beneficiario

Registro civil para hijos del cotizante.

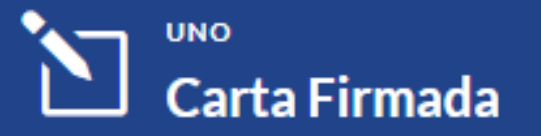

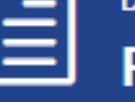

Formato Beneficiario

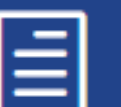

**TRES Formato Nuevo Integrado** 

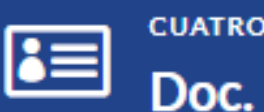

**Doc. Beneficiario** 

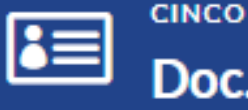

**Doc. Cotizante Anterior** 

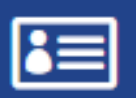

Doc. Cotizante Nuevo

#### 1. Certificación

CERTIFICACIÓN ANUAL EXPEDIDA EN CONCORDANCIA CON LO ESTABLECIDO EN EL DECRETO 1352 DE 2014 Y LAS NORMAS QUE LO ACLAREN O LO MODIFIQUEN, O SENTENCIA DE INTERDICCIÓN JUDICIAL.

### ACREDITAR INCAPACIDAD PERMANENTE DE LOSHIJOS MAYORES DE 19 AÑOS

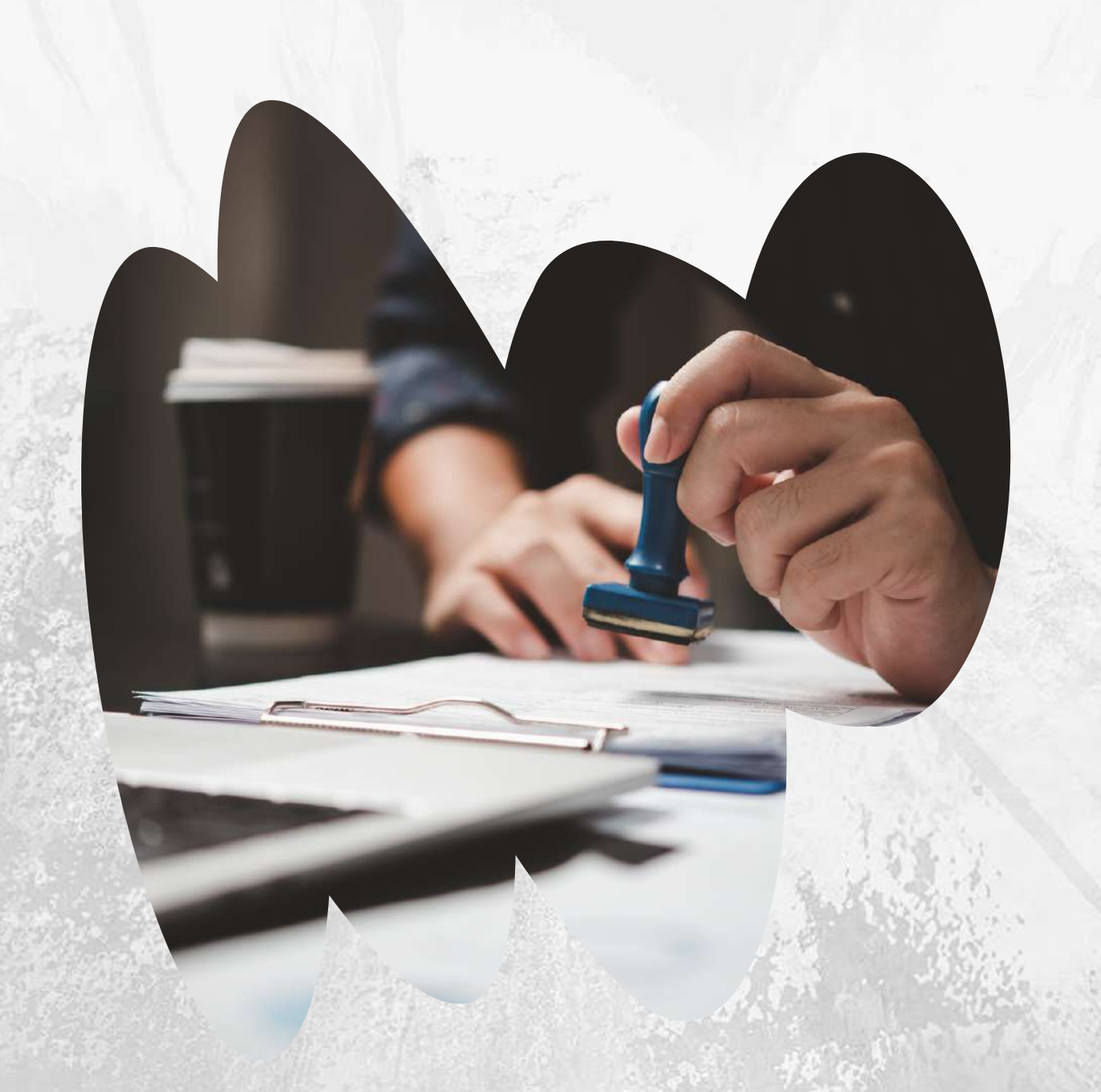

Duración del trámite: 5 días hábiles.

#### CHECKLIST

Enviar la solicitud por correo donde se incluyan los siguientes

#### documentos:

#### 2. Formato de [Beneficiario](https://portal.tolihuila.com/wp-content/uploads/2020/02/FORMATO-BENEFICIARIO.pdf) FORMATO DEBIDAMENTE DILIGENCIADO.

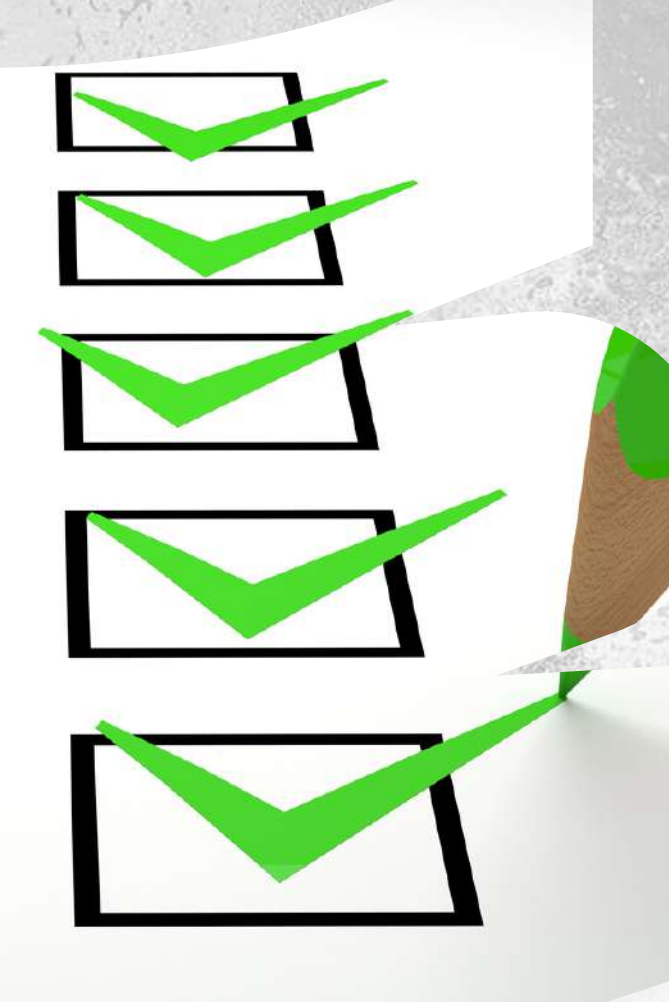

### **TRASLADOS DE COTIZANTES ACTIVOS Y/O** PENSIONADOS RETIRADOS, DENTRO DEL MISMO **DEPARTAMENTO**

Para realizar el trámite es necesario enviar una carta firmada por la docente, dirigida a la UT Tolihuila solicitando el cambio de IPS, o diligenciar el FORMATO **CAMBIO DE IPS COTIZANTE** y enviar el correo incluyendo la siguiente información:

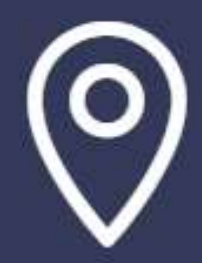

**MUNICIPIO DONDE LABORA** 

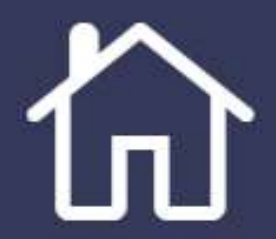

**DIRECCIÓN** 

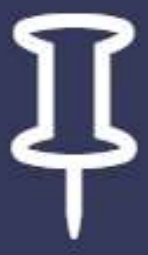

**MUNICIPIO DE ATENCIÓN \*** 

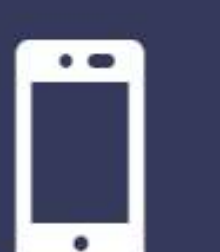

# CELULAR

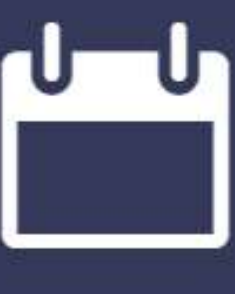

**FECHA DE POSESIÓN** 

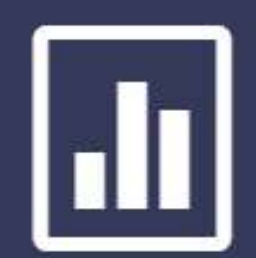

**GRADO ESCALAFÓN** 

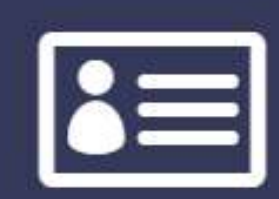

**CÉDULA** 

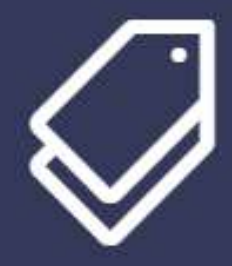

**ESTADO CIVIL** 

\* Municipio donde requiere la atención médica

Duración del trámite: 5 días hábiles.

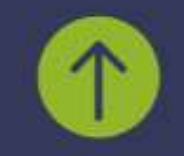

#### Duración del trámite: 5 días hábiles.

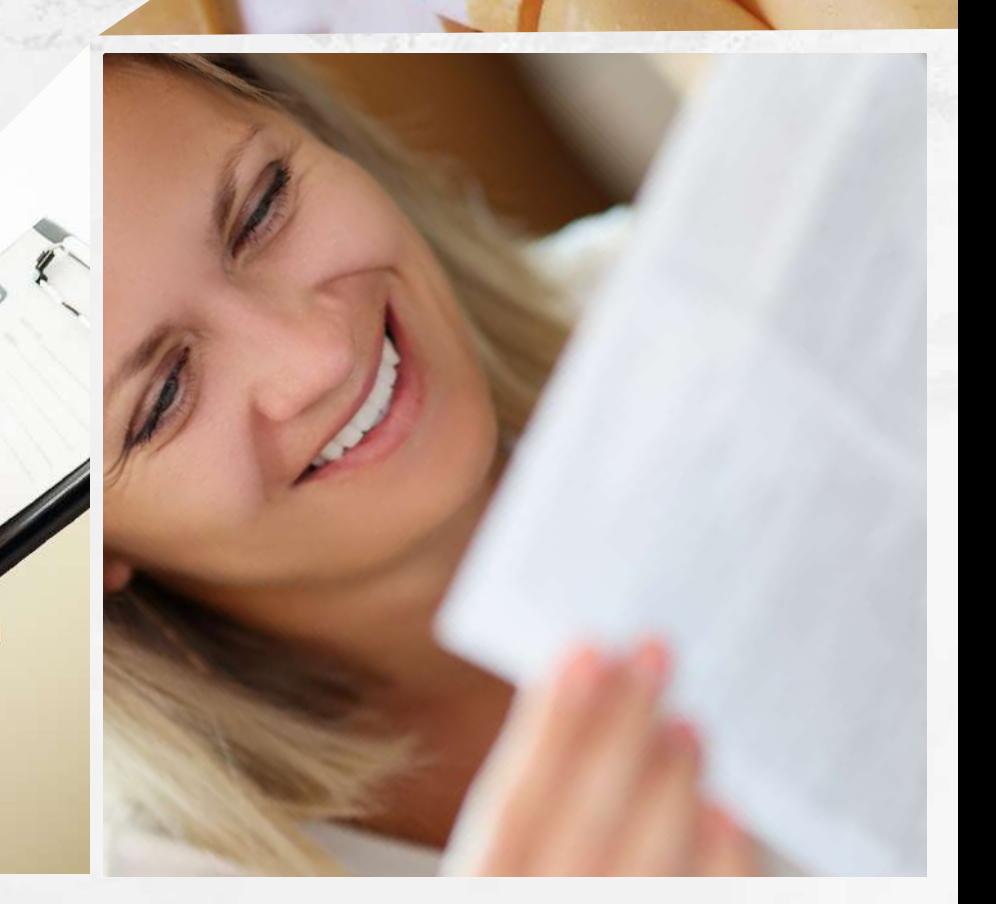

### INSCRIPCIÓN DE BENEFICIARIOS AL PLAN DE ATENCIÓN DEL MAGISTERIO

PARA ESTE TRÁMITE SE REQUIERE EL DILIGENCIAMIENTO POR PARTE DEL AFILIADO DEL FORMULARIO DE INSCRIPCIÓN Y EL APORTE DE LA DOCUMENTACIÓN REQUERIDA PARA ACREDITAR LAS CONDICIONES LEGALES.

LOS FORMULARIOS Y LA DOCUMENTACIÓN DEBEN SER LEGIBLES Y PUEDEN ENTREGADOS EN LAS SEDES DE ATENCIÓN DE NEIVA, PITALITO, GARZÓN, LA PLATA, GIGANTE, SAN AGUSTÍN, IBAGUÉ, ESPINAL, CHAPARRAL, LÍBANO, FLANDES, Y MARIQUITA, O ENVIADOS VÍA CORREO ELECTRÓNICO, EN FORMATO PDF, CON COPIA DE LA CÉDULA DEL DOCENTE Y DEBIDAMENTE FIRMADOS POR EL COTIZANTE.

Duración del trámite: 5 días hábiles.

- Formulario del beneficiario firmado por cotizante. [\[Descargar\]](https://portal.tolihuila.com/wp-content/uploads/2020/02/FORMATO-BENEFICIARIO.pdf)
- Documento de identificación vigente del beneficiario.
- Formato Integrado Nuevo de Beneficiarios y Novedades
- Copia cédula del docente.
- Certificado de no estar afiliado al sistema general de seguridad social en salud. ADRES.

#### REQUISITOS PARA ACREDITAR AFILIADO:

- Formulario de cotizante diligenciado.
- Documento de identificación vigente.

#### PARA ACREDITAR LA CALIDAD DE CONYUGUE DEL AFILIADO (MATRIMONIO) O COMPAÑERO(A) PERMANENTE DEL AFILIADO:

Duración del trámite: 5 días hábiles.

### INSCRIPCIÓN DE BENEFICIARIOS AL PLAN DE ATENCIÓN DEL MAGISTERIO

#### ACREDITAR LA CALIDAD DE HIJOS MENORES DE 19 AÑOS

- Formulario del beneficiario firmado por cotizante. [\[Descargar\]](https://portal.tolihuila.com/wp-content/uploads/2020/02/FORMATO-BENEFICIARIO.pdf)
- Registro civil en donde conste el parentesco.
- Documento de identificación vigente del beneficiario.
- Formato Integrado Nuevo de Beneficiarios y Novedades
- Copia cédula del docente.
- Certificado de no estar afiliado al sistema general de seguridad social en salud. ADRES.

#### El hijo beneficiario se identificará así:

- Formulario del beneficiario firmado por cotizante. [\[Descargar\]](https://portal.tolihuila.com/wp-content/uploads/2020/02/FORMATO-BENEFICIARIO.pdf)
- Registro civil en donde conste el parentesco.
- Documento de identificación vigente del beneficiario.  $\bullet$
- Formato Integrado Nuevo de Beneficiarios y Novedades
- Copia cédula del docente.
- Certificado de no estar afiliado al sistema general de seguridad social en salud. ADRES.
- 1.Con el registro civil hasta qué cumpla los 7 años
- 2. Con registro civil y tarjeta de identidad hasta que cumpla 18 años. (anualmente actualizar declaración de dependencia).

- Formulario del beneficiario firmado por cotizante. [\[Descargar\]](https://portal.tolihuila.com/wp-content/uploads/2020/02/FORMATO-BENEFICIARIO.pdf)
- Registro civil en donde conste el parentesco.  $\bullet$
- Documento de identificación vigente del beneficiario.
- Formato Integrado Nuevo de Beneficiarios y Novedades  $\bullet$
- Copia cédula del docente.  $\bullet$
- Certificado de no estar afiliado al sistema general de seguridad social en salud. ADRES.

#### ACREDITAR LA CALIDAD DE HIJOS ENTRE 19 Y 25 AÑOS

#### ACREDITAR LA CALIDAD DE PADRES

Duración del trámite: 5 días hábiles.

### INSCRIPCIÓN DE BENEFICIARIOS AL PLAN DE ATENCIÓN DEL MAGISTERIO

#### ACREDITAR LA INCAPACIDAD PERMANENTE DE LOS HIJOS MAYORES DE 19 AÑOS:

- Certificado de incapacidad permanente, esta certificación podrá tener vigencia por los 4 años del contrato, siempre y cuando se indique que la patología es irreversible.
- Formulario del beneficiario firmado por el cotizante. [\[Descargar\]](https://portal.tolihuila.com/wp-content/uploads/2020/02/FORMATO-BENEFICIARIO.pdf)
- Registro civil en donde conste parentesco.
- Documento de identificación vigente.
- Formato Integrado Nuevo de Beneficiarios y Novedades
- Copia cédula del docente.
- Certificado de no estar afiliado al sistema general de seguridad social en salud. ADRES.

#### HIJOS ENTRE 18 Y 25 AÑOS:

Los hijos entre 18 y 25 años no requerirán acreditar la calidad de estudiantes, pero deberán presentar anualmente la declaración del beneficiario sobre condición de trabajo, según formato integrado nuevo de beneficiarios y novedades diseñado por Fiduprevisora

S.A.(No es necesario autenticar).

#### HIJOS DE BENEFICIARIOS DE PENSIÓN SUSTITUCIÓN SE ESTABLECE QUE:

Mediante comunicado correo electrónico de FIDUPREVISORA enviado por la DRA BERTHA MORENO enviado el 27 de noviembre de 2018 se recibe esta directriz: "Sobrevivientes los hijos estudiantes de 18 años de edad y hasta los 25, deberán acreditar la calidad de tales, mediante certificación autentica expedida por el establecimiento de educación formal básica, media o superior, aprobado por el ministerio de educación, en el cual se cursan los estudios, con una intensidad de por lo menos 20 horas semanales…".

Tienen cobertura hasta el día que cumplen 25 años.

# PORTAB ILIDAD

Duración del trámite: 5 días hábiles.

¿Qué es?

ES UN DESPLAZAMIENTO PROGRAMADO DE UN COTIZANTE ACTIVO O PENSIONADO Y BENEFICIARIOS DEL MAGISTERIO A OTRA REGIÓN DEL PAÍS POR PERIODO SUPERIOR A DOS SEMANAS E INFERIOR A SEIS MESES (24 SEMANAS), POR RAZONES FAMILIARES O DE OTRA ÍNDOLE QUE REQUIERA GARANTIZAR LA CONTINUIDAD DE UN TRATAMIENTO.

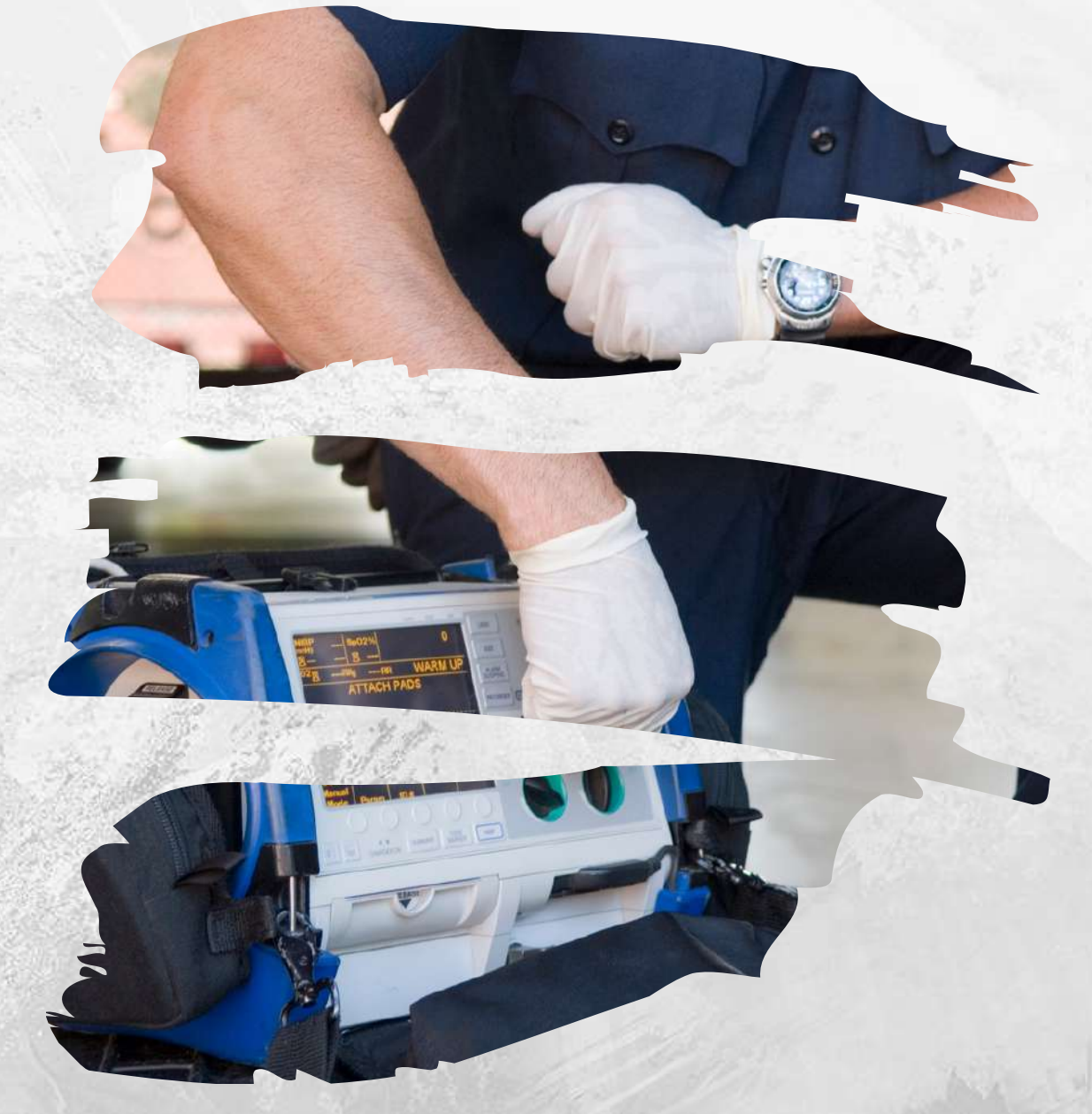

¿Cómo solicitarla?

EL USUARIO DEBE SOLICITARLA POR MEDIO ESCRITO A NOMBRE DE TOLIHUILA, CON LOS DATOS PERSONALES, DIRECCIÓN, TELÉFONO, DEPARTAMENTO Y

CIUDAD DONDE LA REQUIERA, MOTIVO, FECHA DE INICIO Y FECHA FINAL, PARA FECHA DE INICIO DEJAR 3 DÍAS HÁBILES PARA REALIZAR TRÁMITES CORRESPONDIENTES, ADJUNTAR DOCUMENTO DE IDENTIDAD, RADICARLA AL CORREO DONDE CORRESPONDA.

### EXCLUSIONES

Se consideran exclusiones aquellos procedimientos no contemplados dentro del plan de atención de este régimen de excepción y que se describen en el portal Tolihuila.com https://portal.tolihuila.com/afiliacionest/#ancla0

### TRÁMITES FIDUPREVISORA

Los trámites se realizan directamente ante la Fiduprevisora S.A., no obstante, la UT Tolihuila puede ser el canal de comunicación para recibir, radicar y gestionar ante dicha entidad los ingresos, retiros y novedades a través de nuestras oficinas de Afiliaciones en Neiva e Ibagué.

Consultar mas en: https://portal.tolihuila.com/afiliacionest/#ancla0

# SEDES

- CORREO: [afiliaciones.huila@emcosalud.com](mailto:%20afiliaciones.huila@emcosalud.com)  $\sum$
- DIRECCIÓN: Calle 8 #11-12 Altico
- **& TELÉFONO: 60 8 [63](https://portal.tolihuila.com/afiliacionest/608632041) 20 41 : Opción 7**
- HORARIO DE ATENCIÓN AL USUARIO  $(\zeta)$

#### SEDE HUILA

Lunes a viernes: 8:00 a.m. a 11:00 a.m. 2:00 p.m. a 5:00 p.m.

#### SEDE TOLIMA

CORREO: [afiliaciones.tolima@emcosalud.com](https://portal.tolihuila.com/afiliacionest/afiliaciones.tolima@emcosalud.com)  $\sum$ DIRECCIÓN: Kr 8 # 18 – 15 Barrio: Interlaken **& TELÉFONO: 60 2 [77](https://portal.tolihuila.com/afiliacionest/602%20771669) 16 69 .:. Opción 7**  $\begin{pmatrix} 1 \\ 1 \end{pmatrix}$ HORARIO DE ATENCIÓN AL USUARIO

Lunes a viernes: 8:00 a.m. a 11:00 a.m. 2:00 p.m. a 5:00 p.m.